# **Two Elementary Instructions** make Compare-and-Swap

Pankaj Khanchandani, Roger Wattenhofer ETH Zurich - Distributed Computing Group (DISCO)

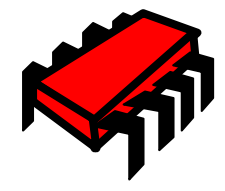

## Compare-and-Swap

#### Shared Memory Model

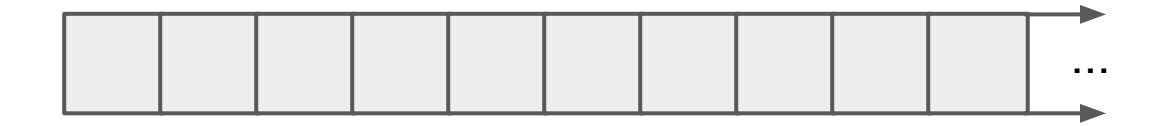

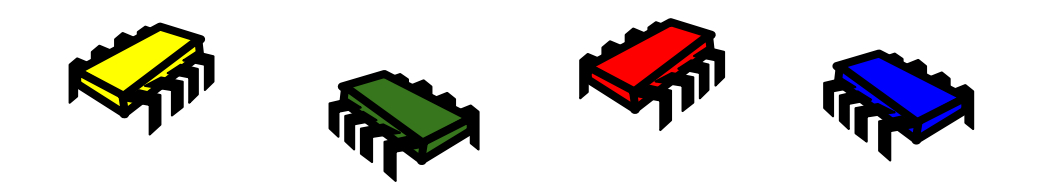

#### Shared Memory Model

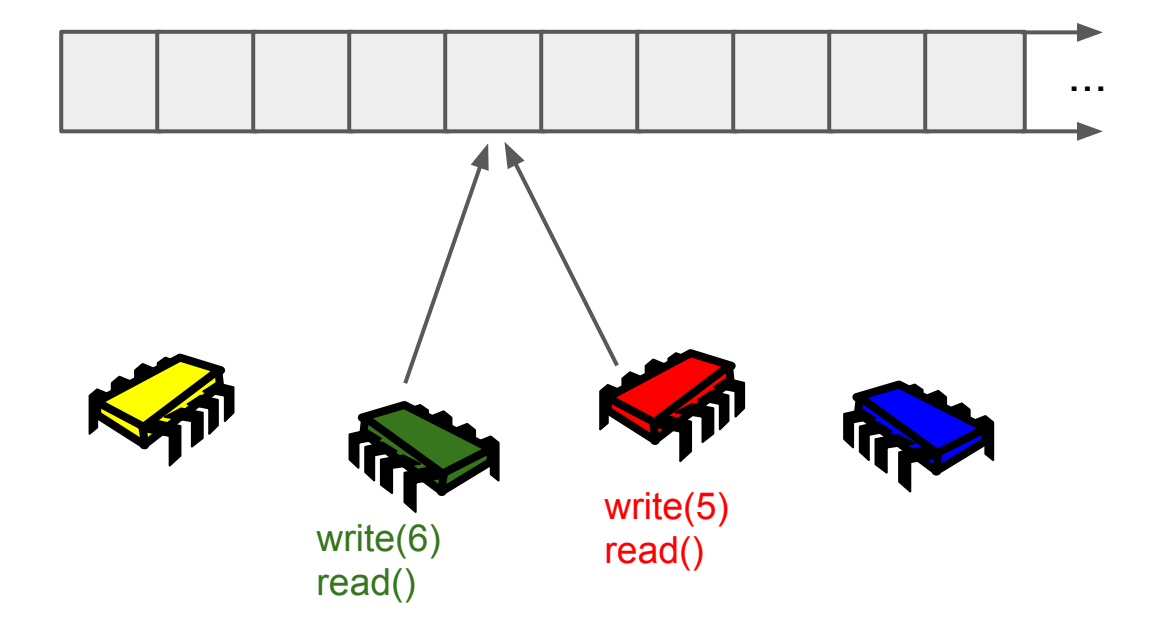

#### Shared Memory Model

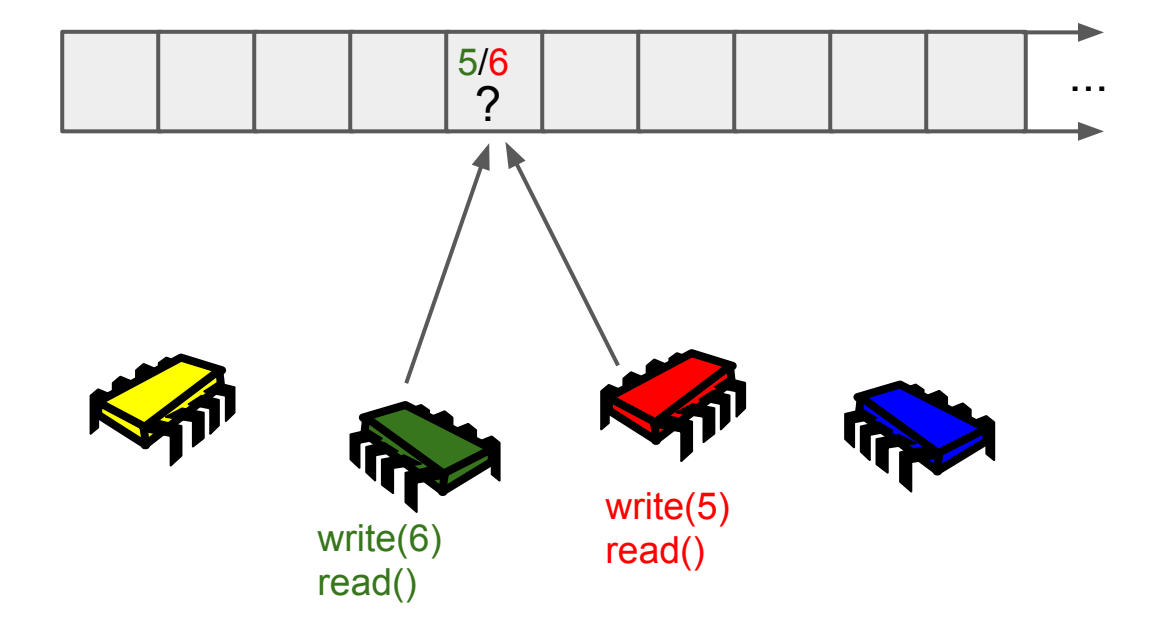

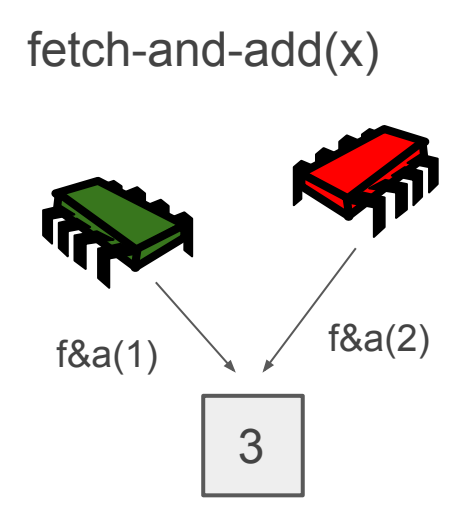

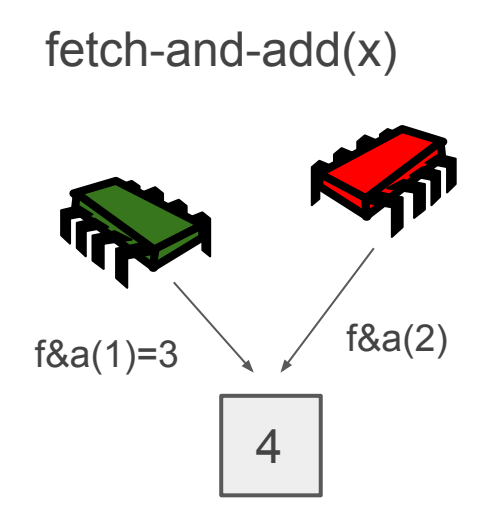

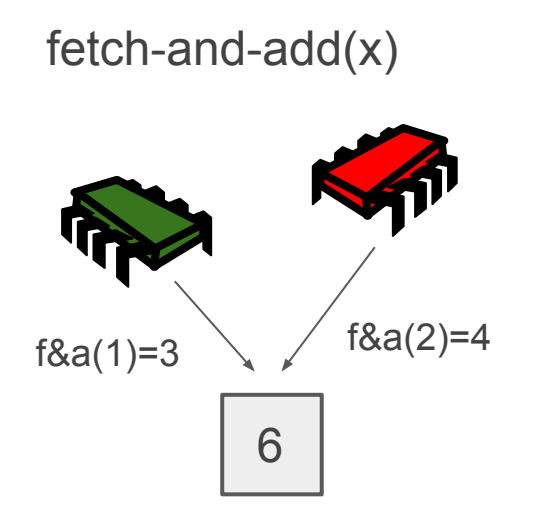

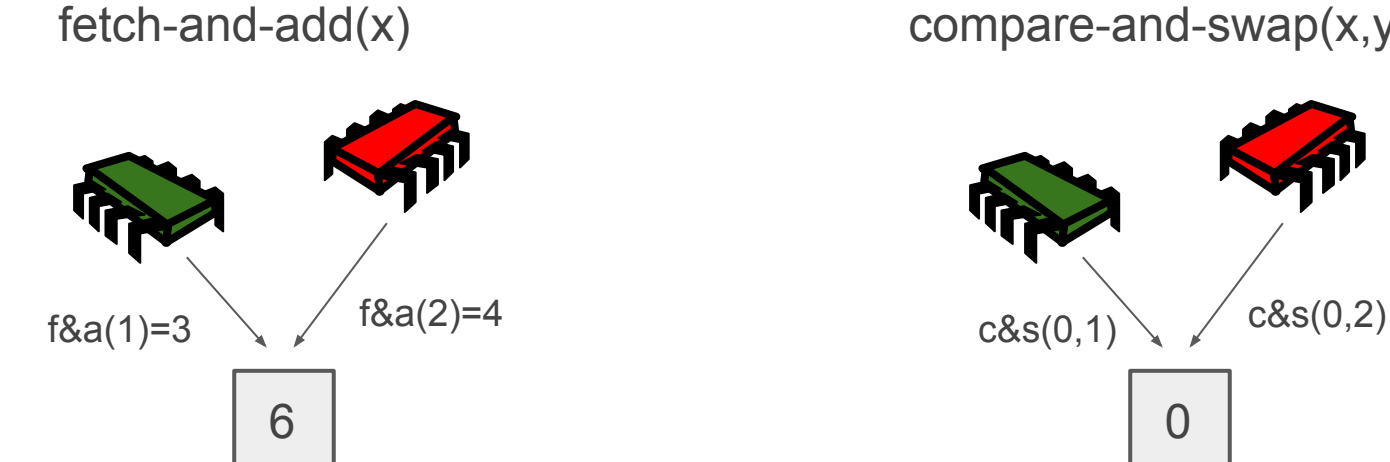

compare-and-swap(x,y)

 $\Omega$ 

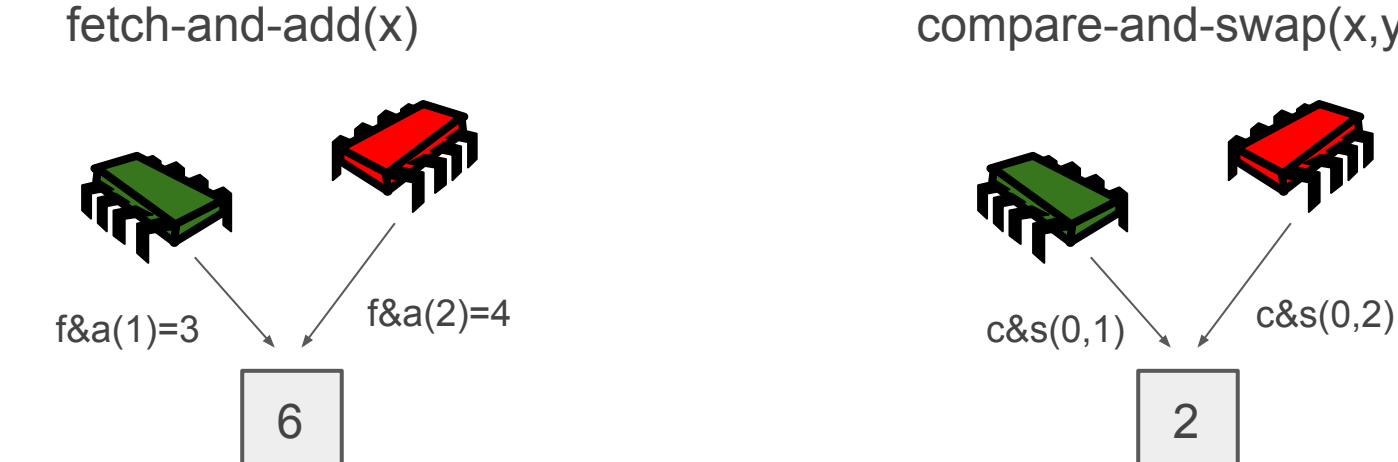

compare-and-swap(x,y)

2

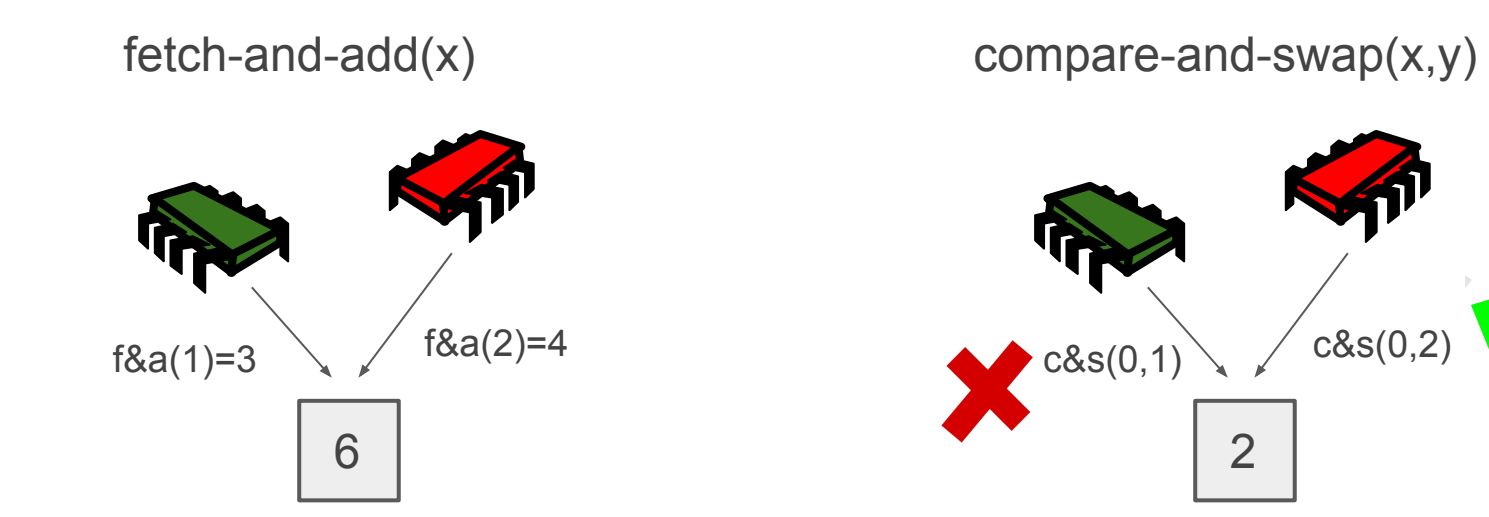

Consensus Numbers [Herlihy 1991]

compare-and-swap =  $\infty$ 

…

n-register assignment = 2n-2

... fetch-and-add  $= 2$ read/write  $= 1$ 

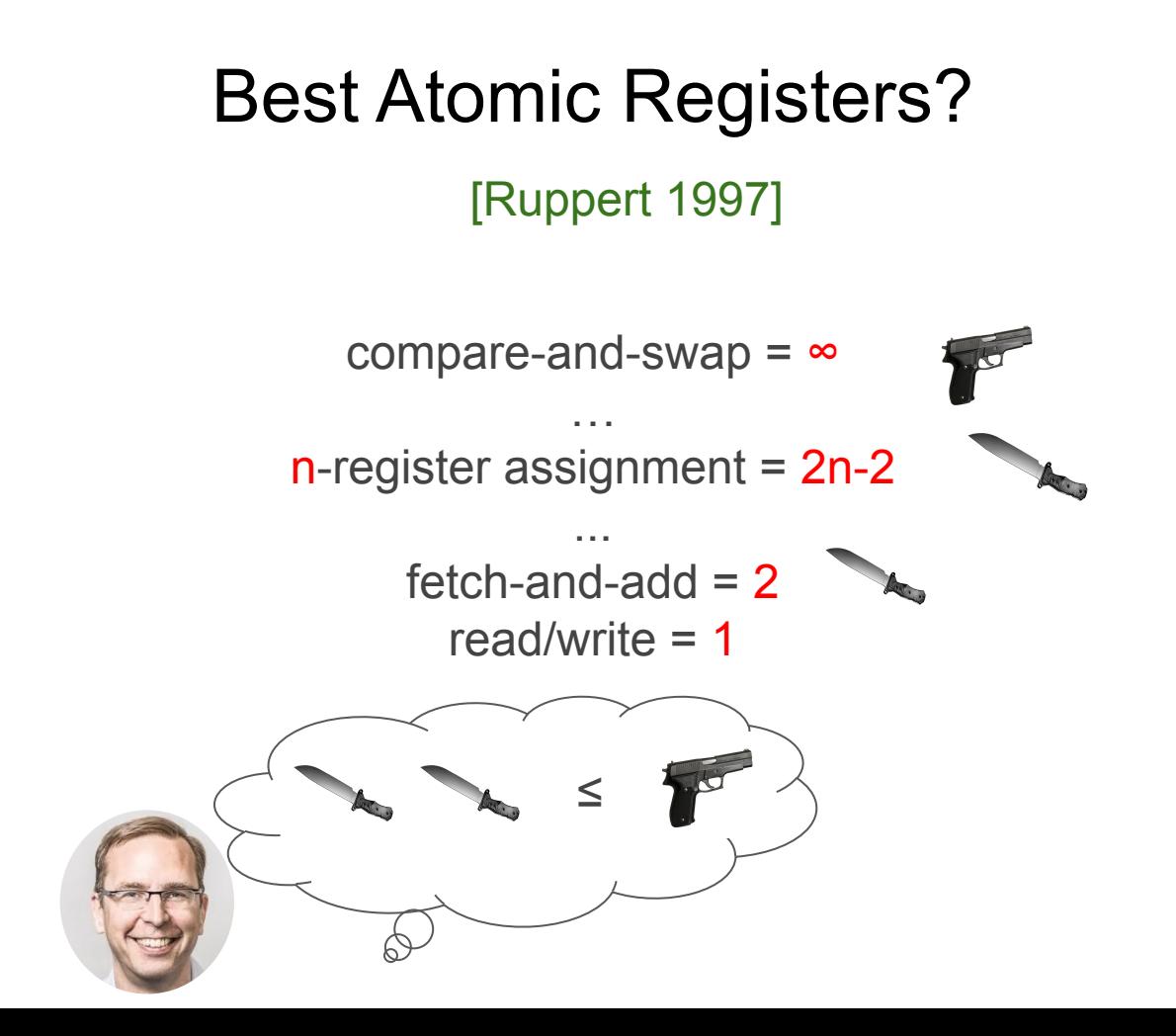

[Ellen et al. 2016]

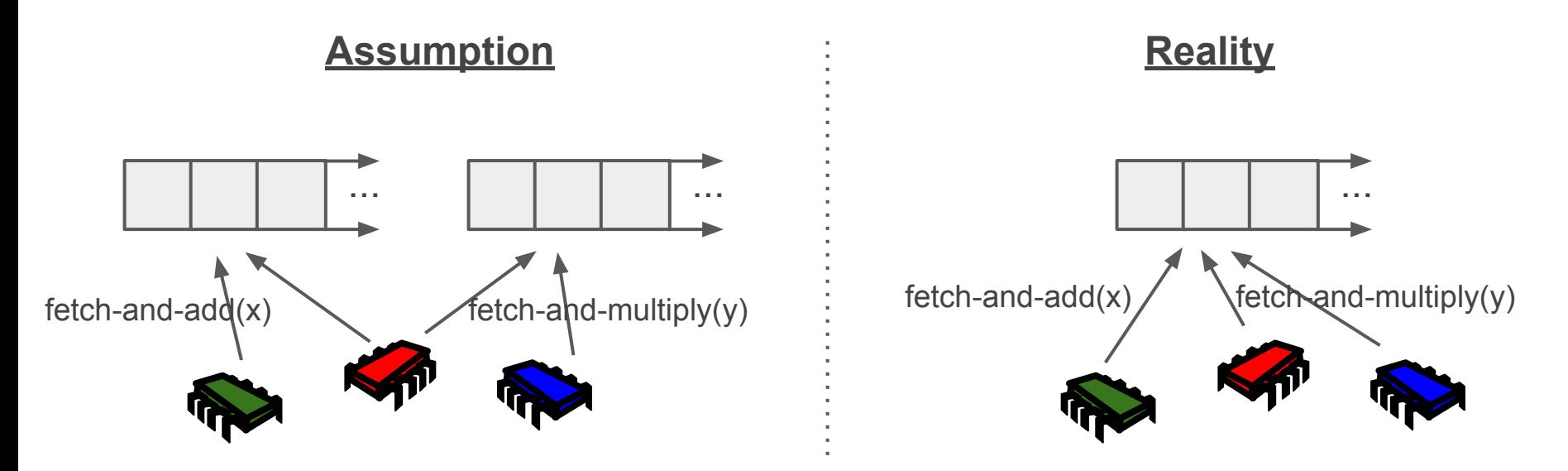

[Ellen et al. 2016]

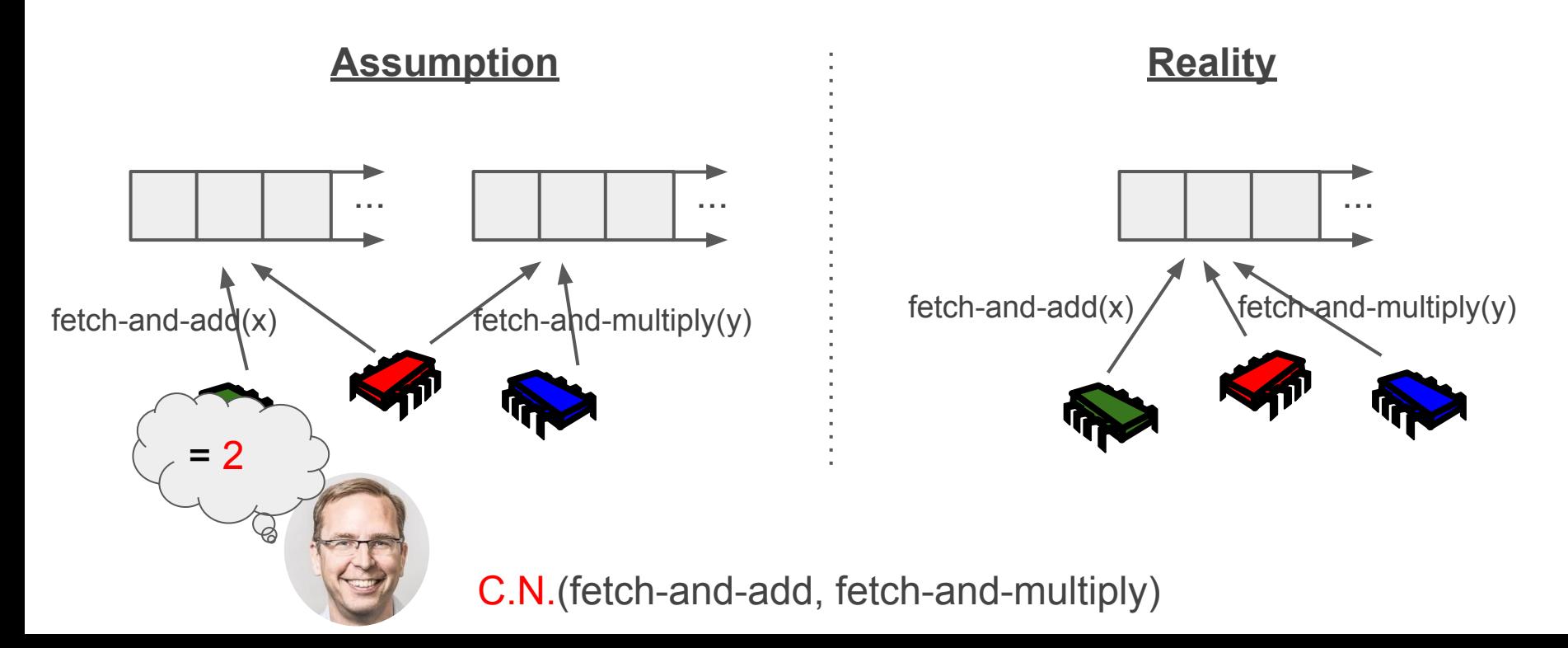

[Ellen et al. 2016]

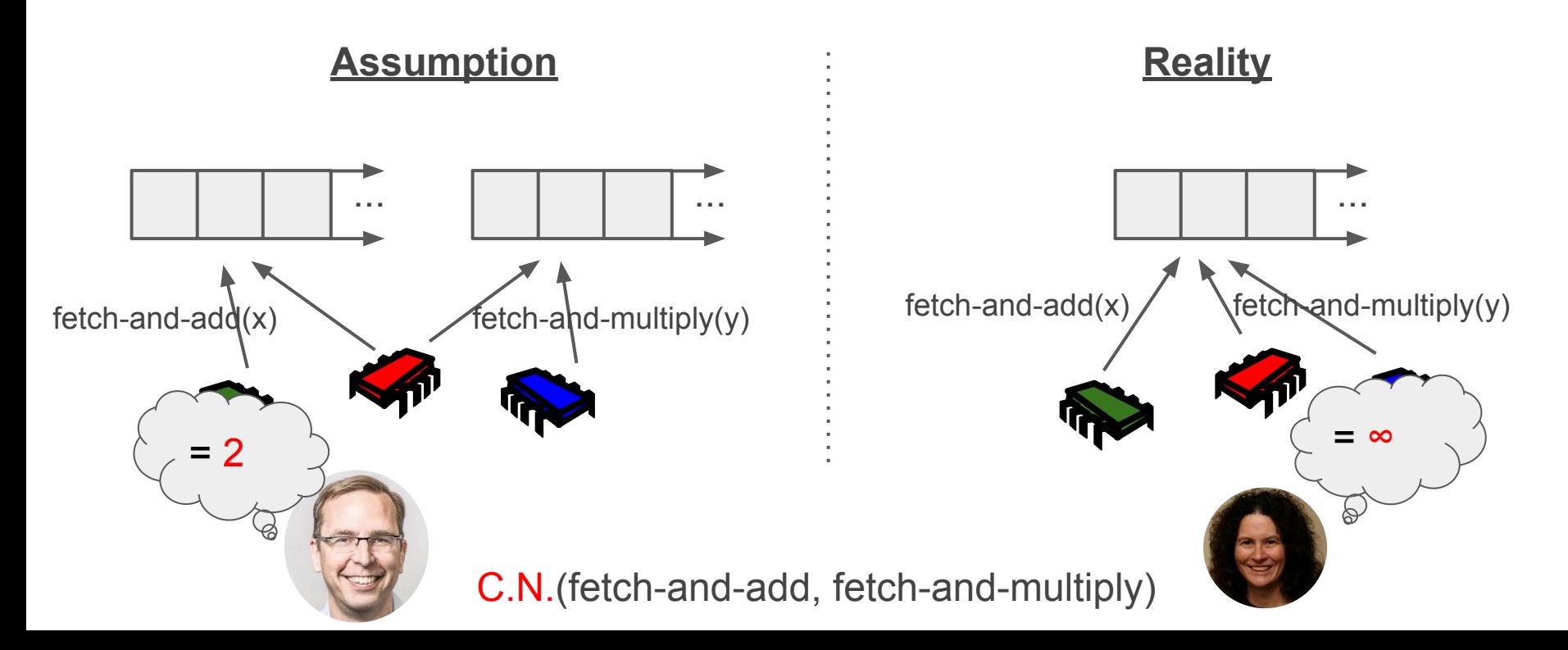

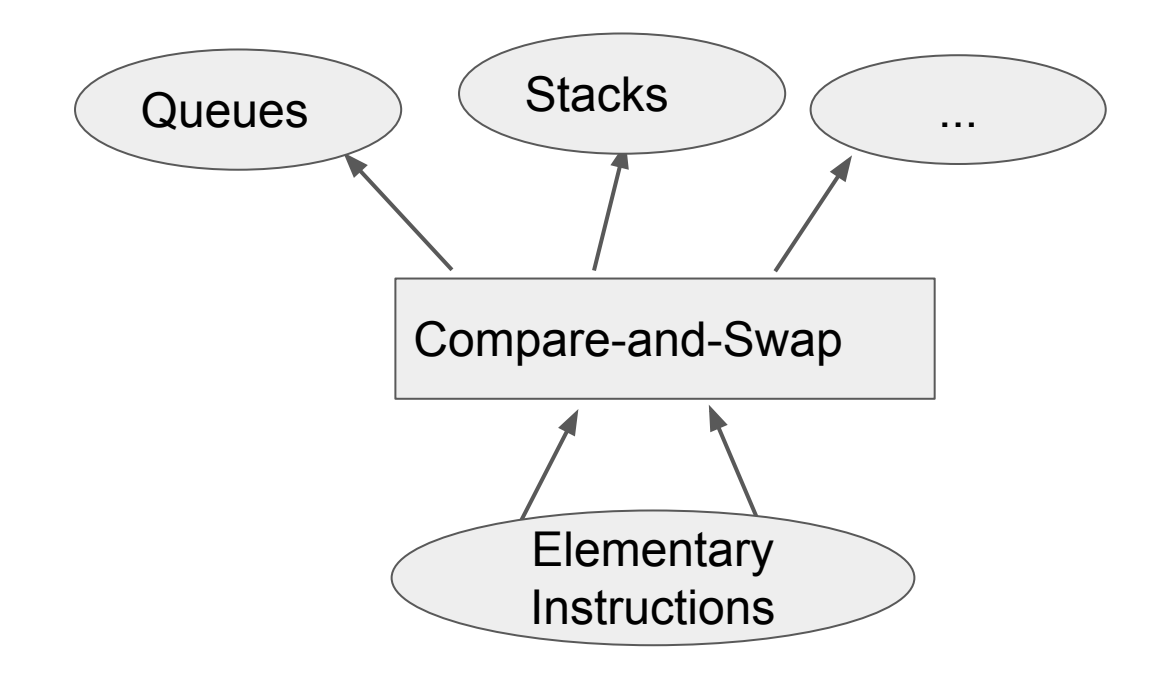

#### This Work

Half-max and max-write operations can simulate Compare-and-Swap in O(1) steps, in linearizable and wait-free manner.

#### This Work: half-max, max-write

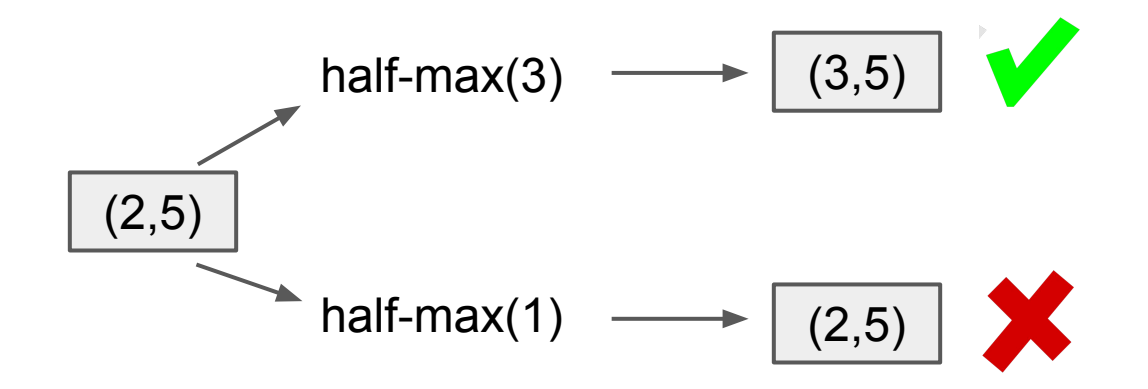

#### This Work: half-max, max-write

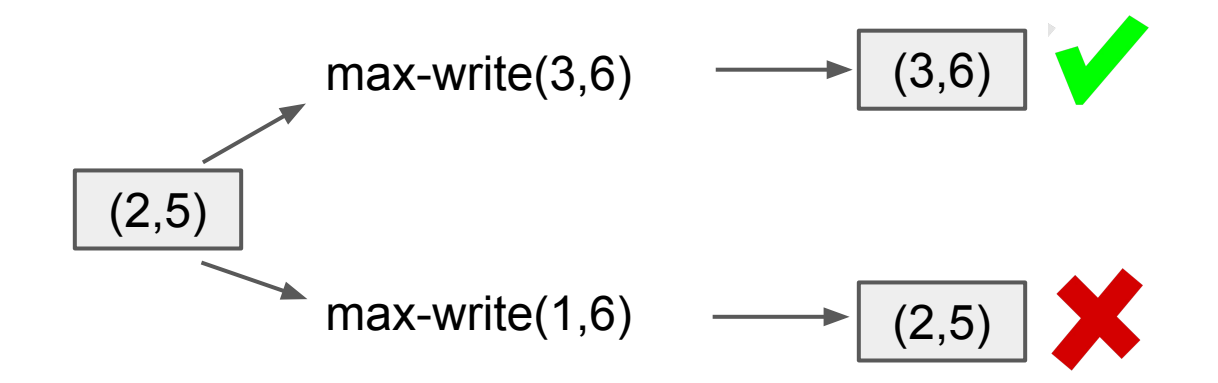

#### This Work: half-max, max-write

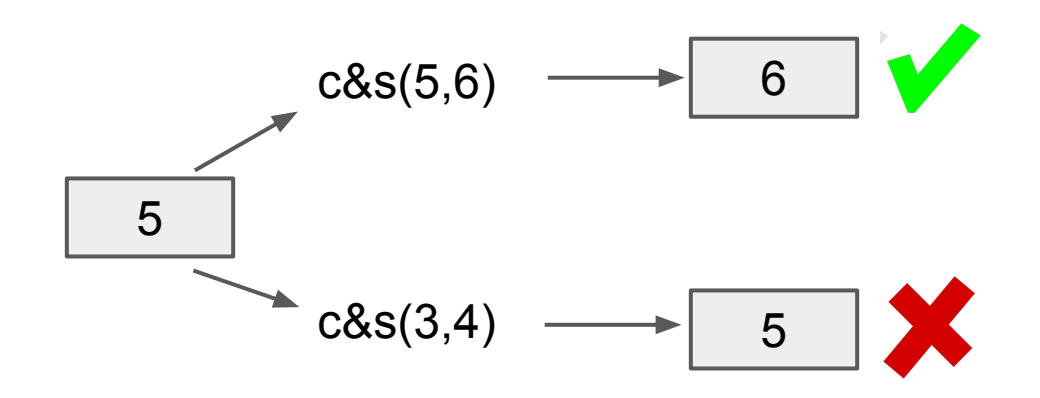

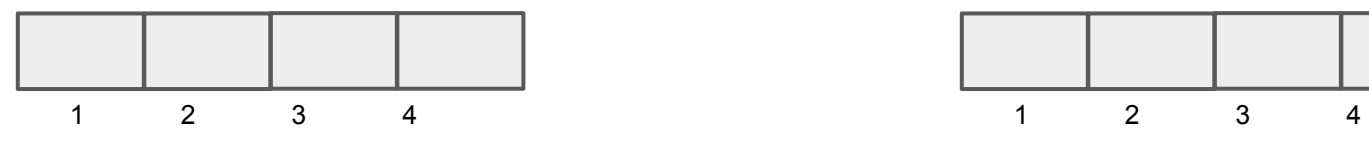

Announce Array **Return Values Array Return Values Array** 

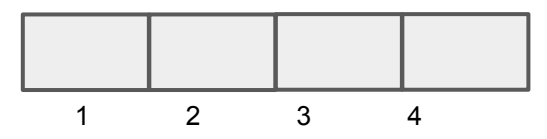

(seq., winner)

(seq., value)

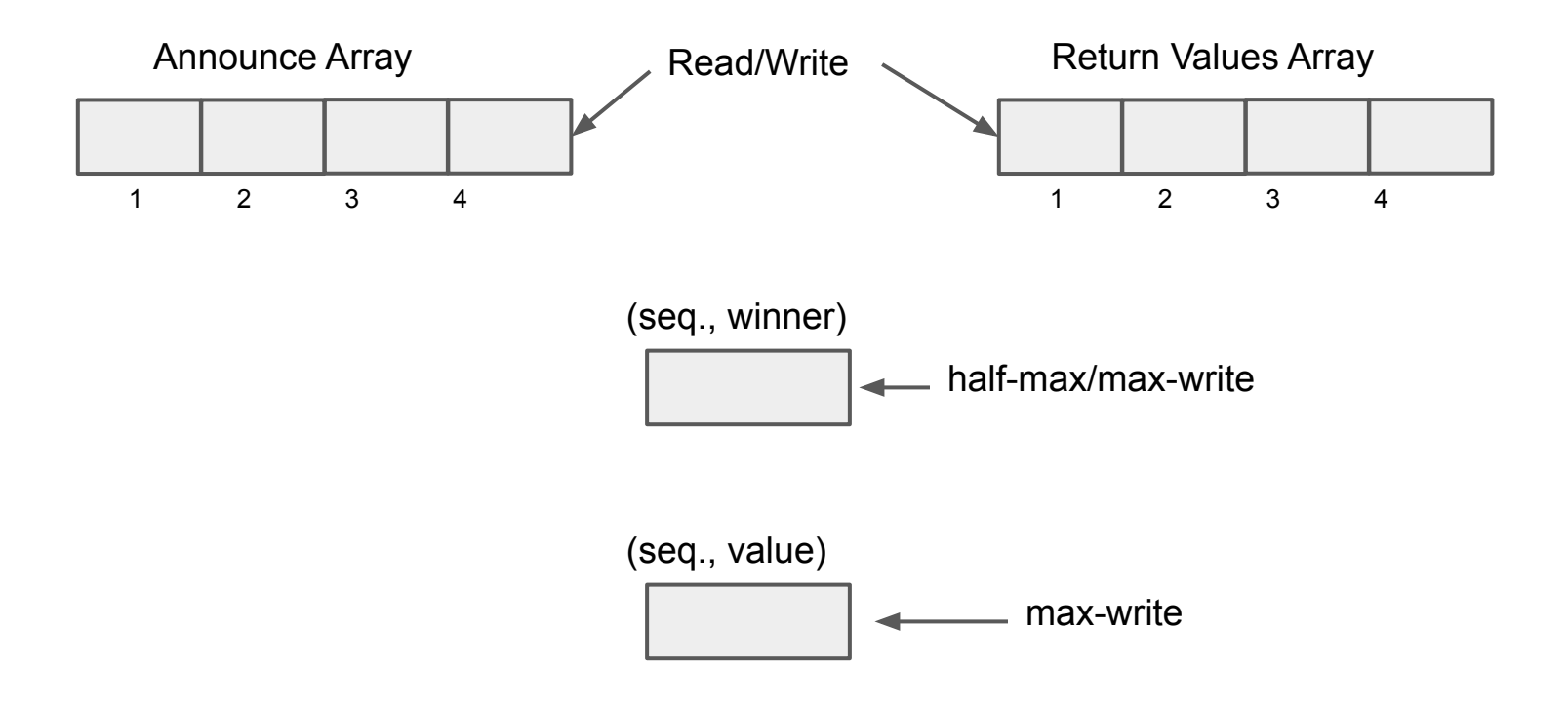

Announce Array

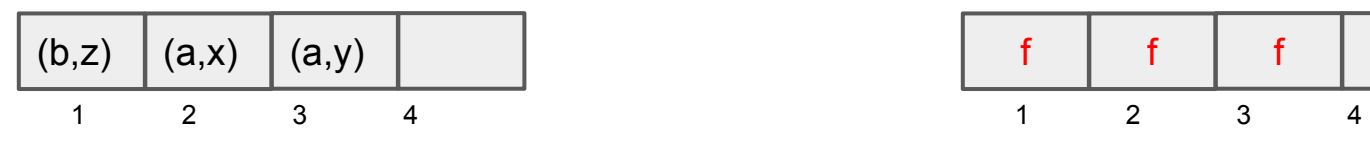

Return Values Array

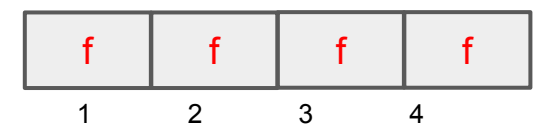

 $(0,\perp)$ (seq., winner)

(seq., value)

(0,a)

#### Announce Array

Return Values Array

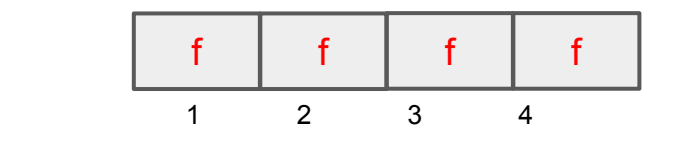

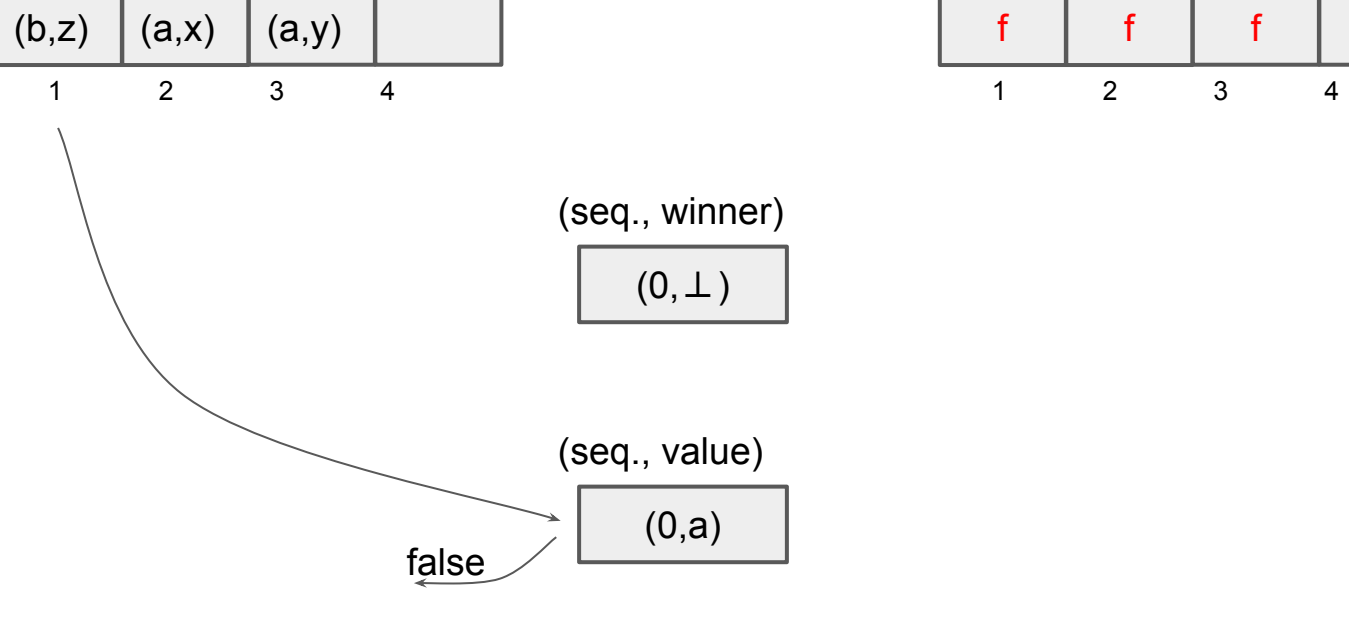

Announce Array

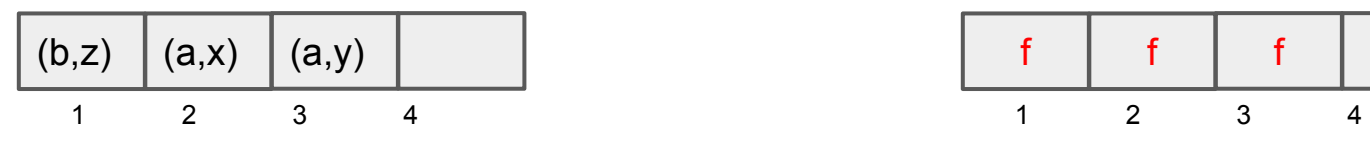

Return Values Array

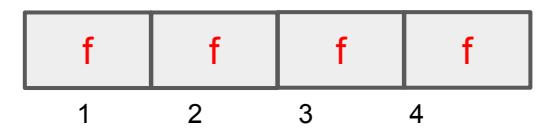

 $(0,\perp)$ (seq., winner)

(seq., value)

(0,a)

Announce Array

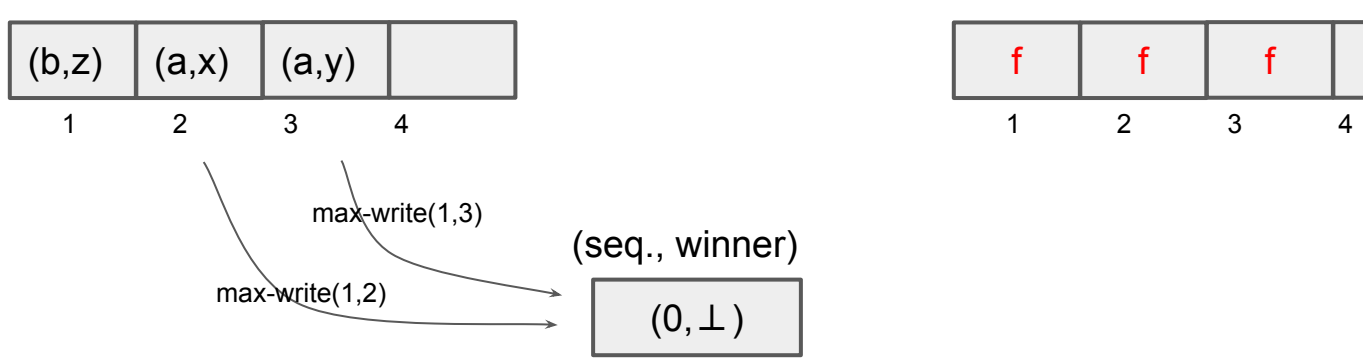

Return Values Array

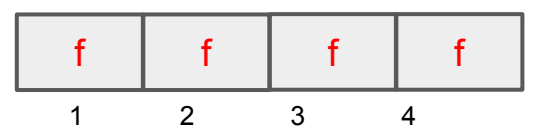

Announce Array

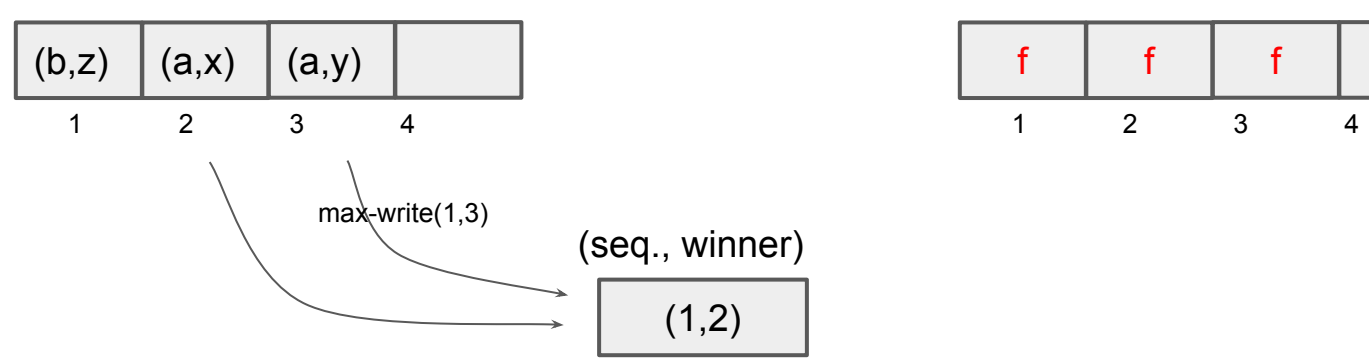

Return Values Array

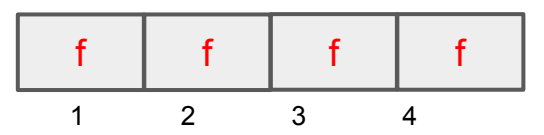

Announce Array

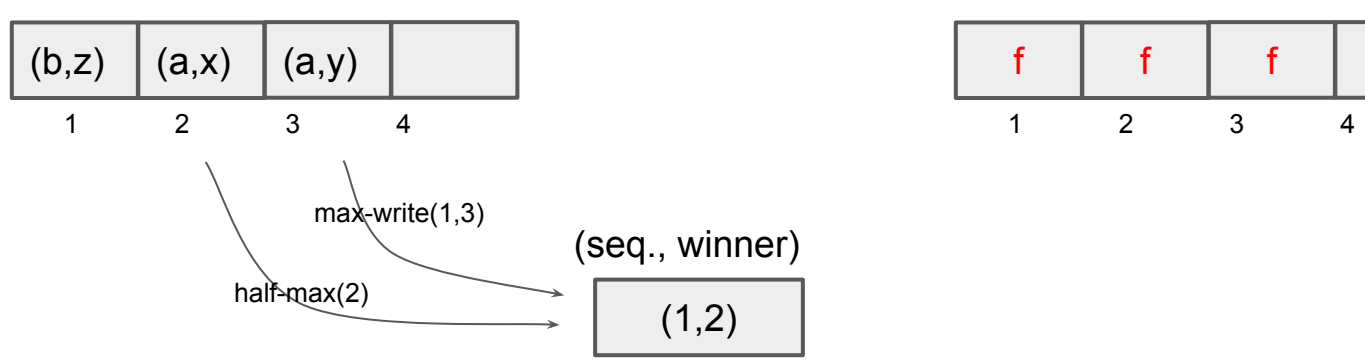

Return Values Array

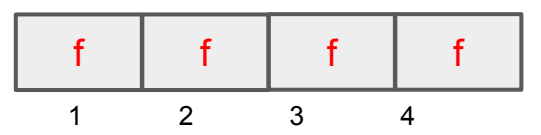

Announce Array

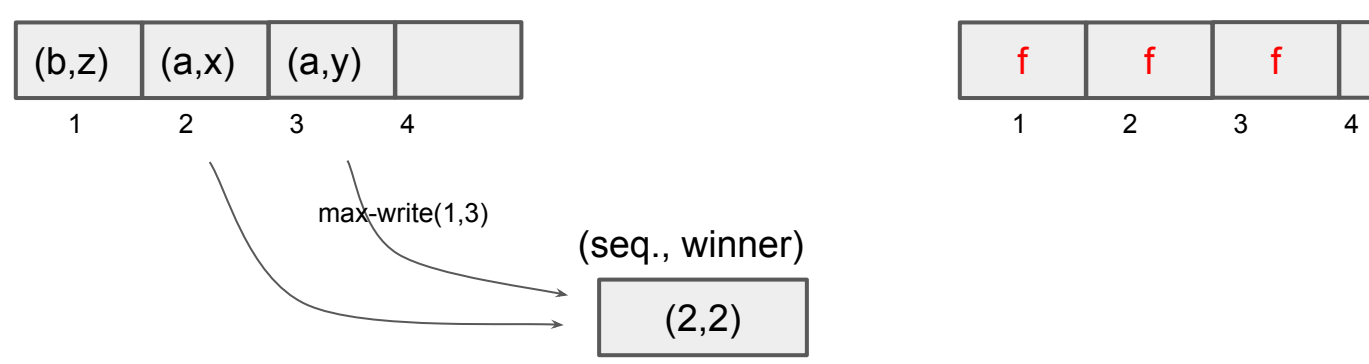

Return Values Array

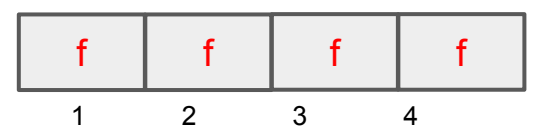

Announce Array

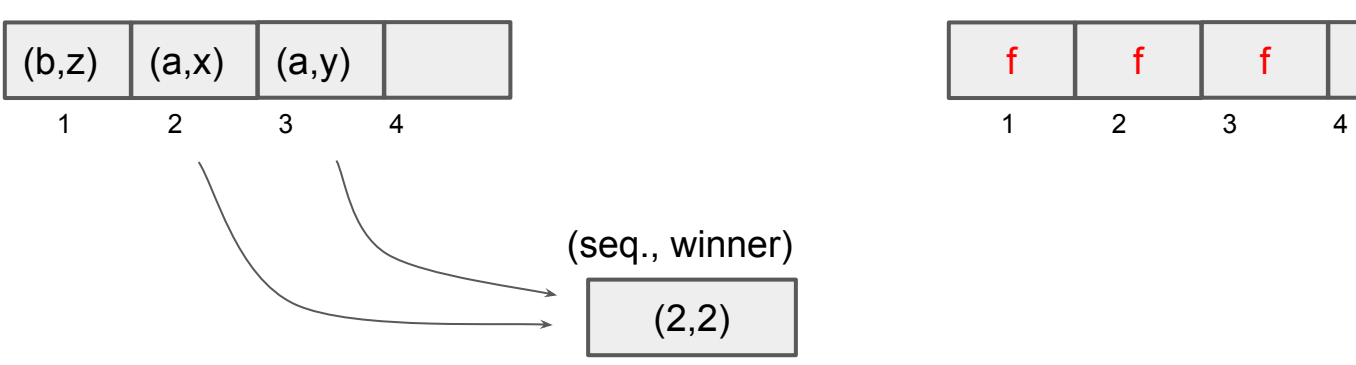

Return Values Array

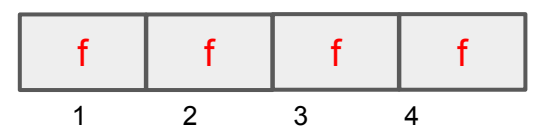

Announce Array

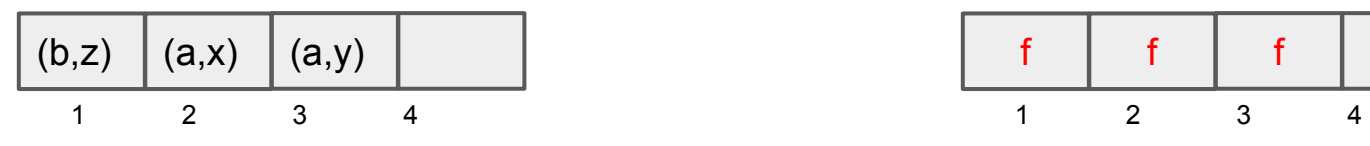

Return Values Array

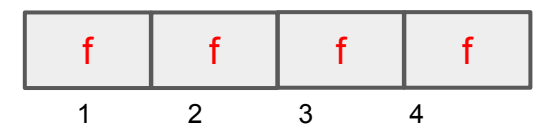

(2,2) (seq., winner)

(seq., value)

(0,a)

Announce Array

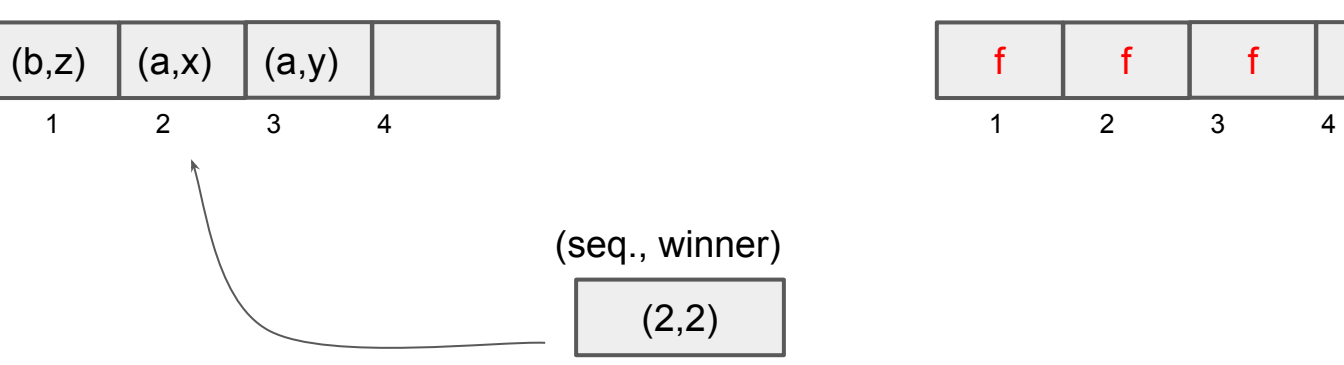

Return Values Array

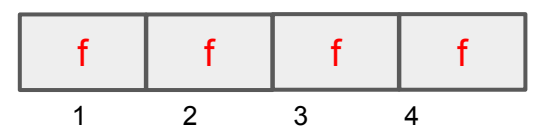

Announce Array

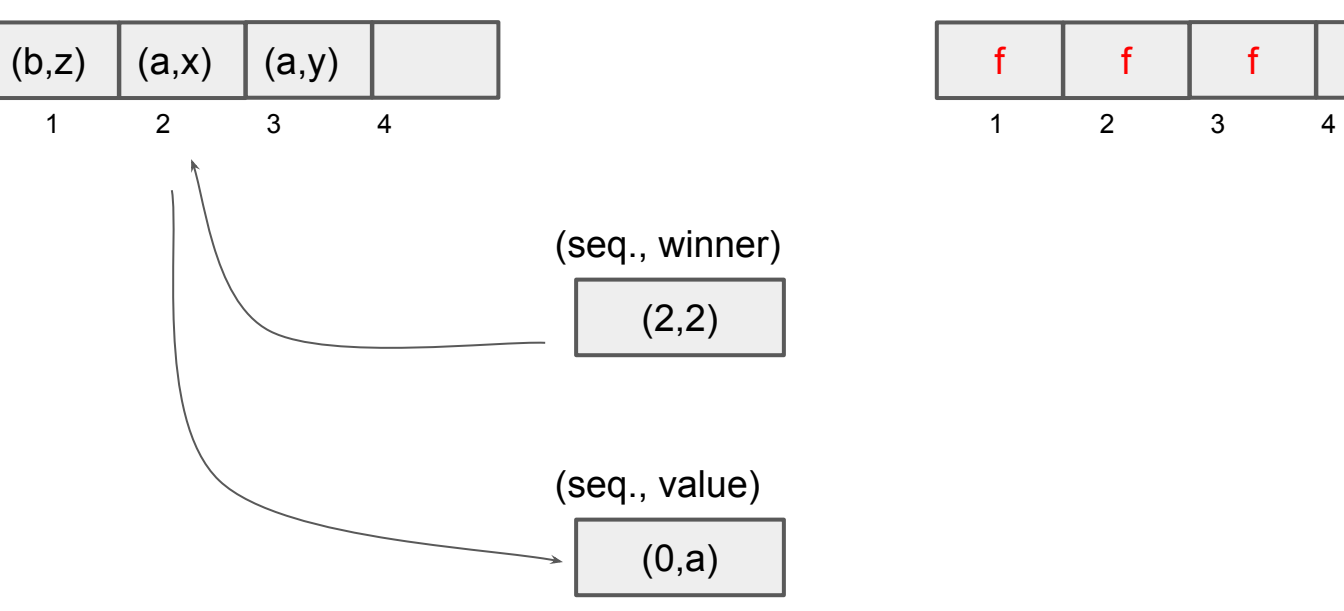

Return Values Array

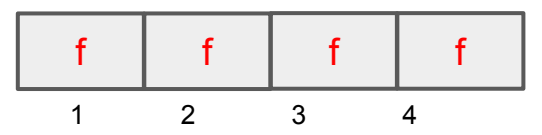

Announce Array

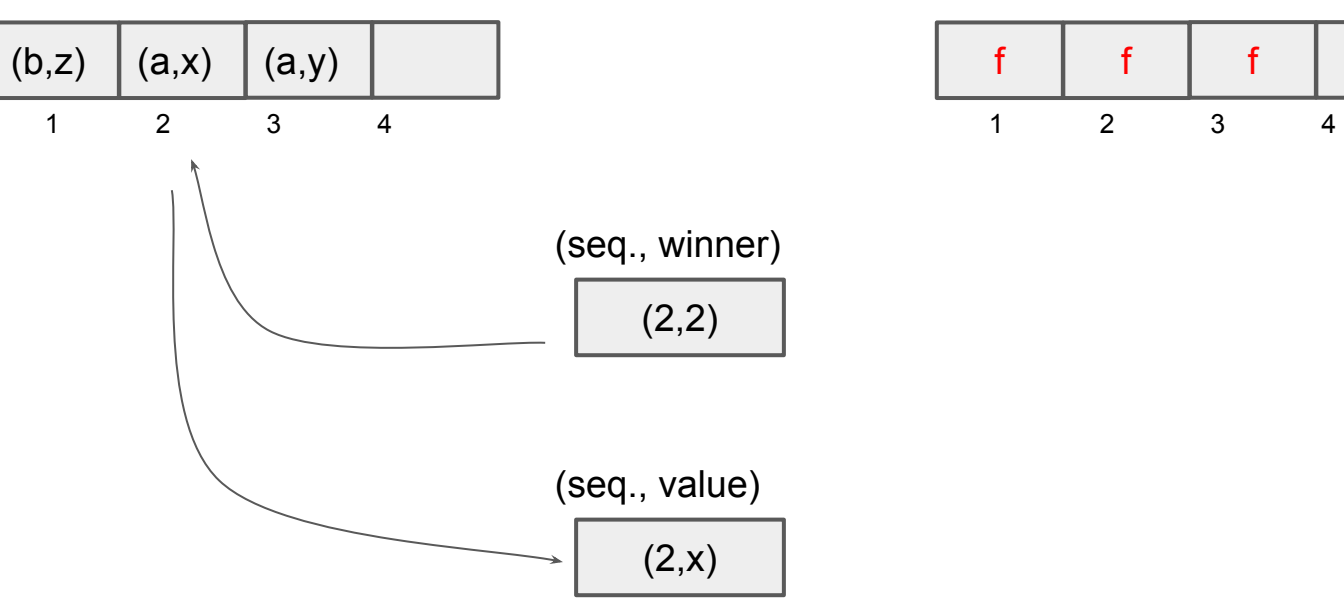

Return Values Array

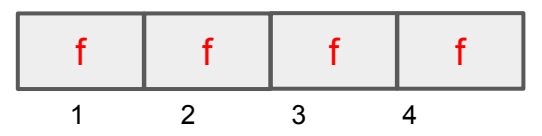

#### Announce Array

Return Values Array

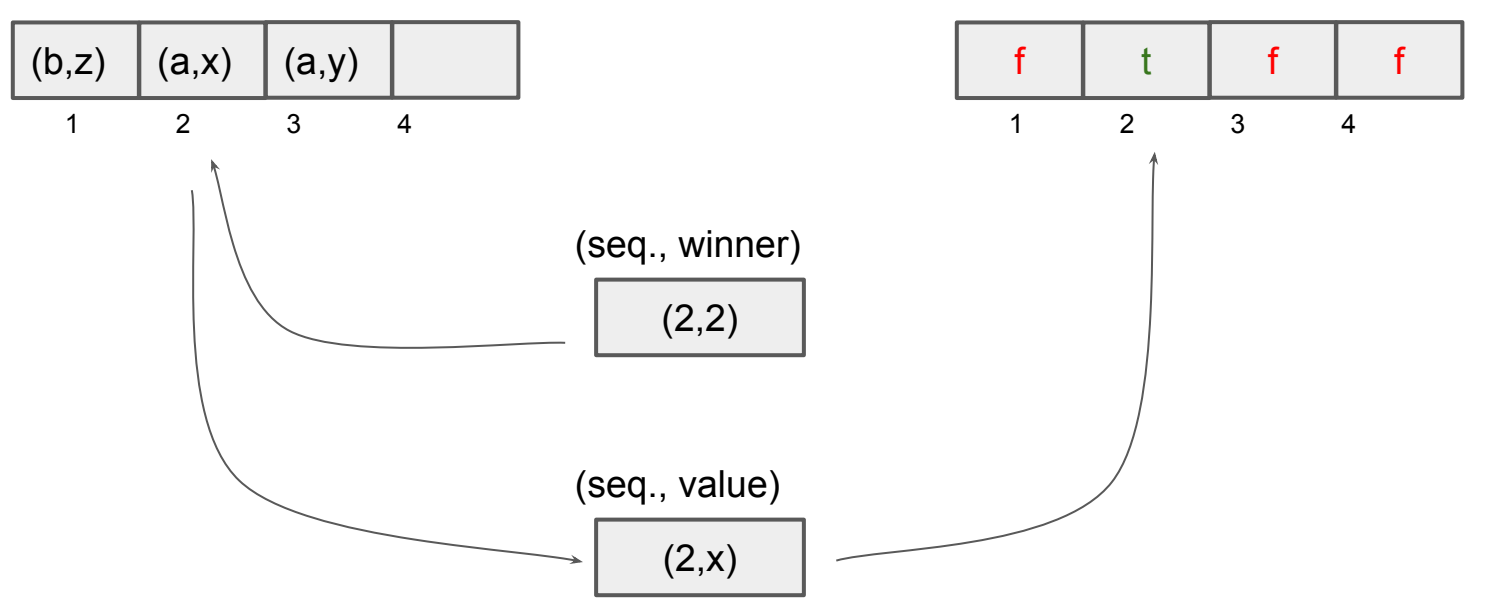

#### Consensus Numbers

Consensus: Each process has an input. The processes agree on an input of a single process and output that input.

#### Consensus Numbers

Consensus Number is the maximum number of processes n for which the instruction can solve consensus.

#### C.N.(compare-and-swap) =  $\infty$

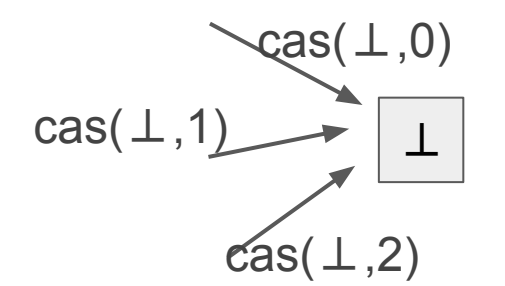

#### C.N.(compare-and-swap) =  $\infty$

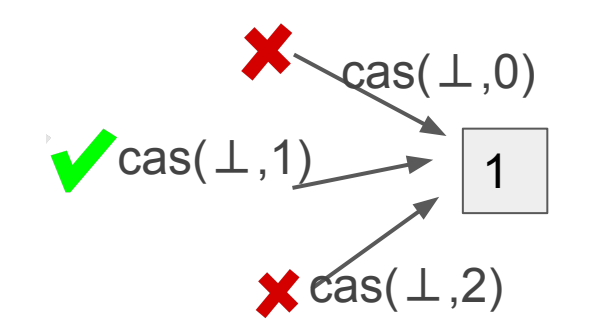

#### $C.N.(half-max) = 1$

#### $C.N.(half-max) = 1$

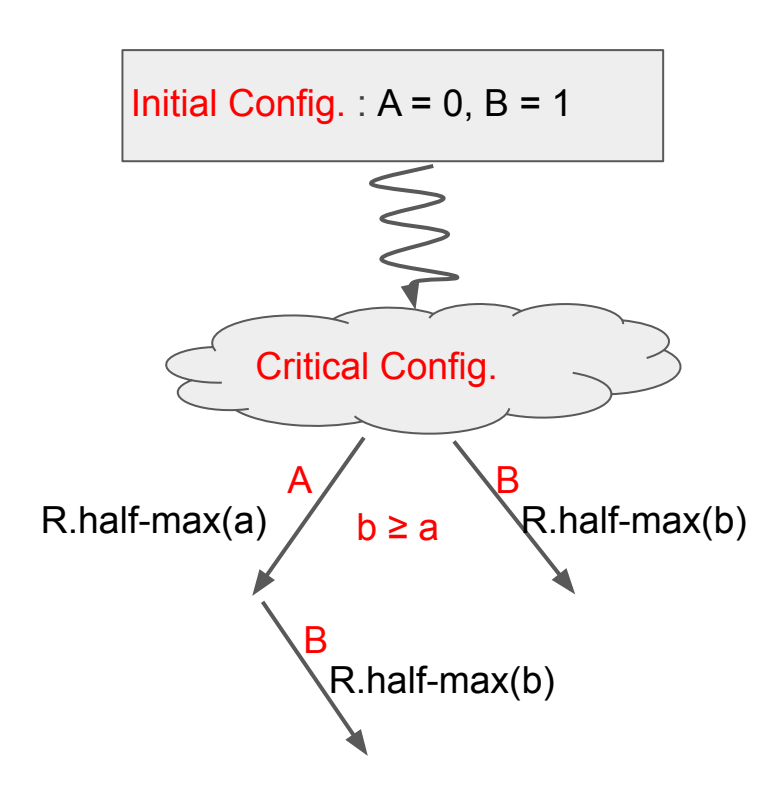

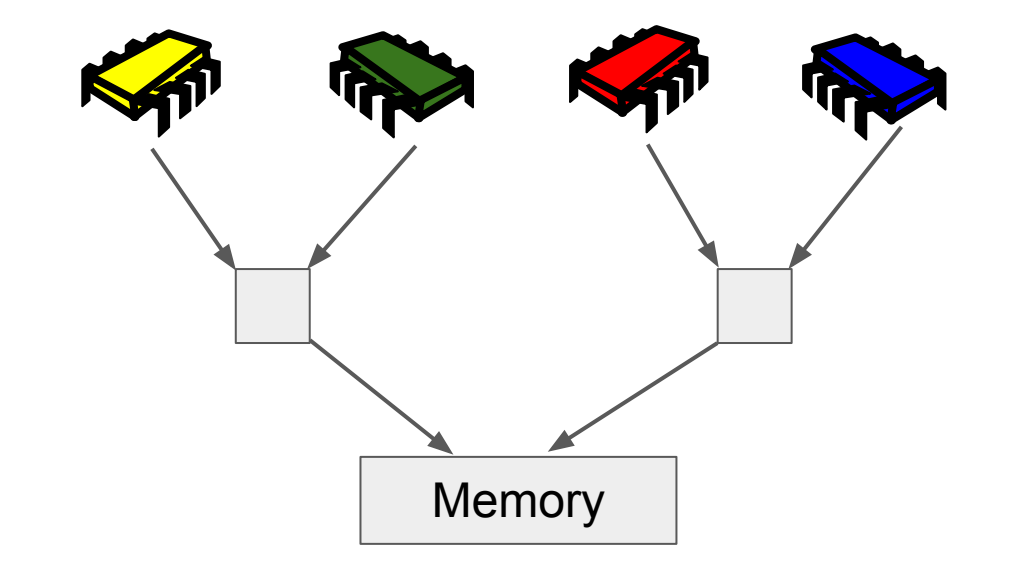

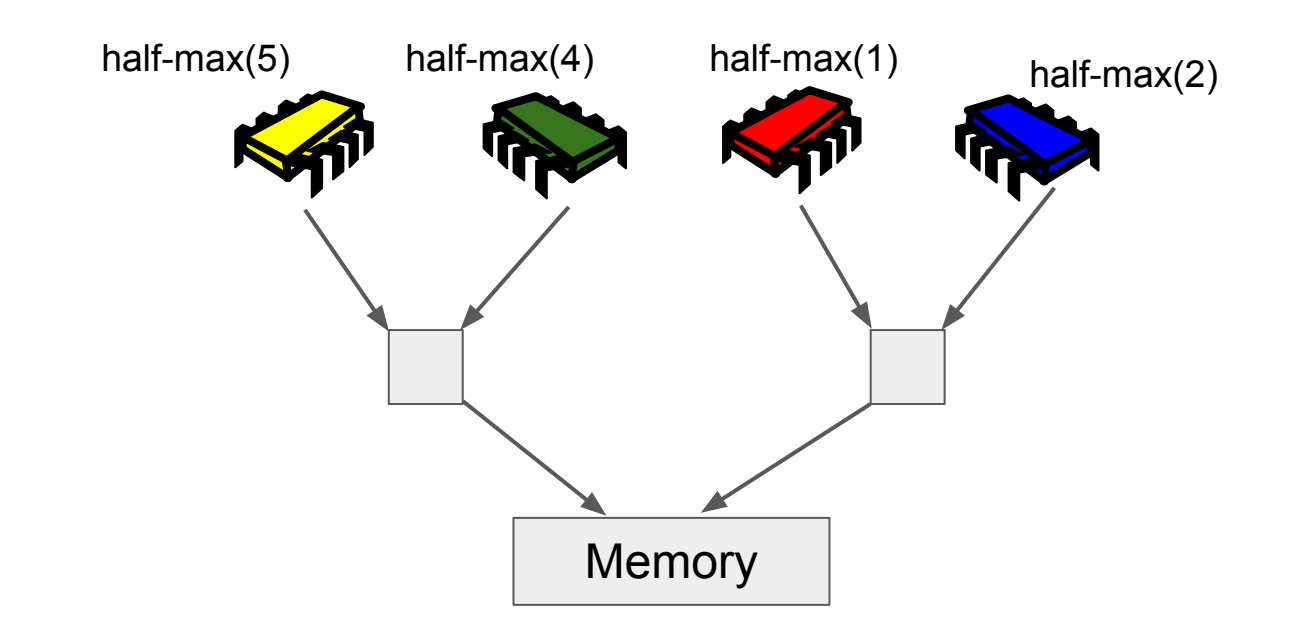

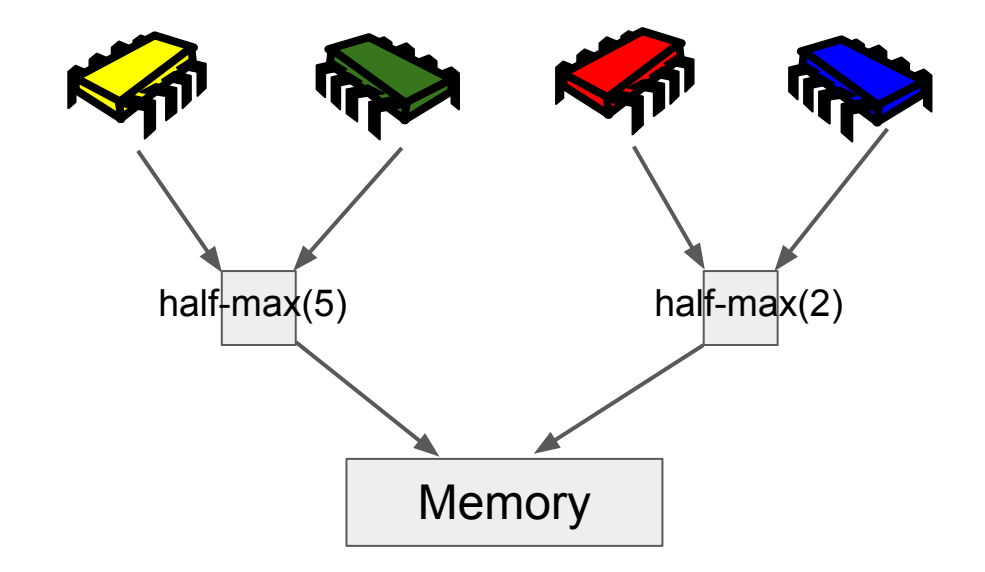

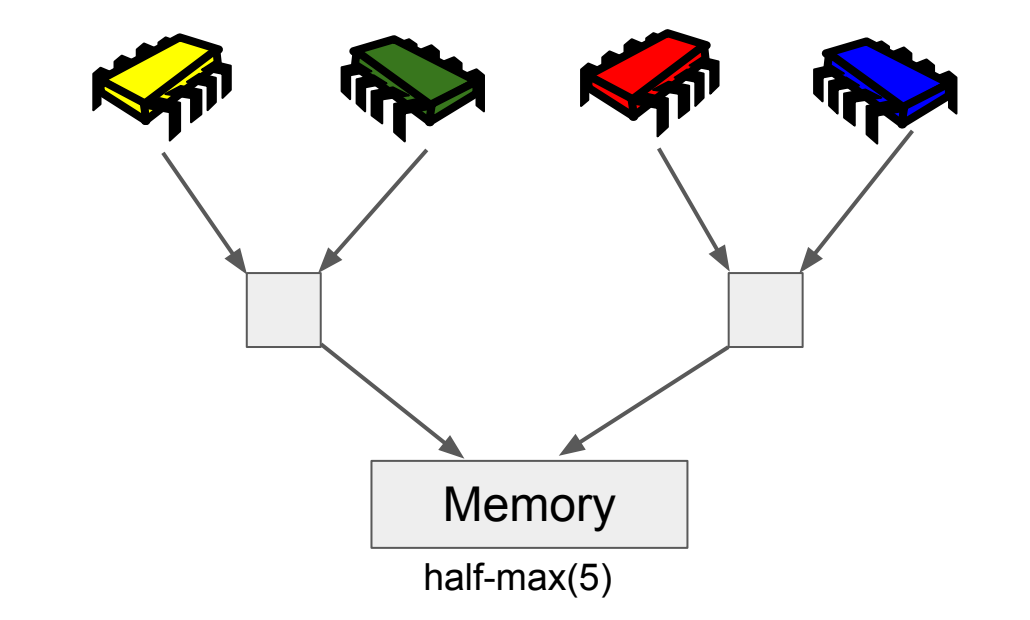

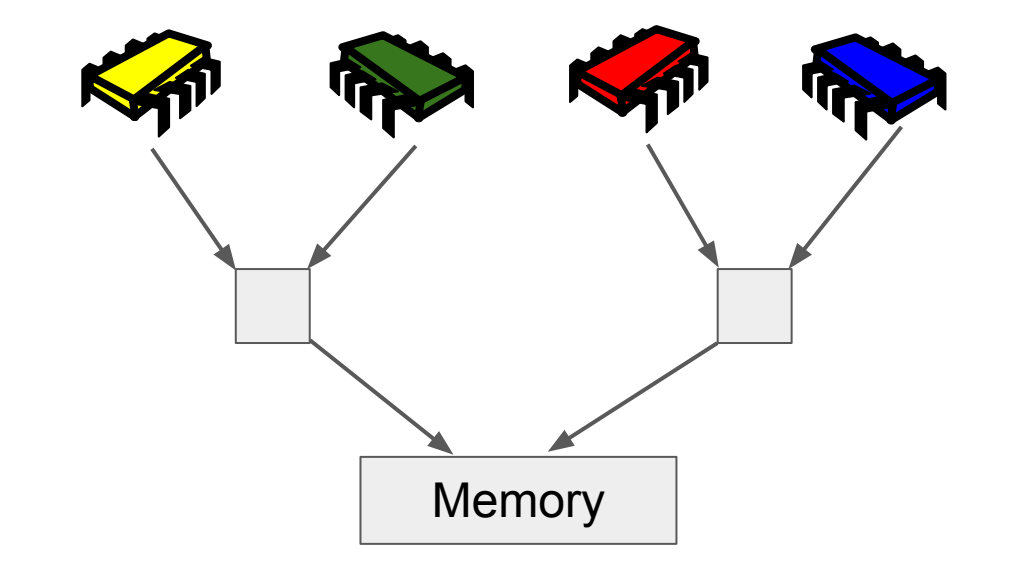

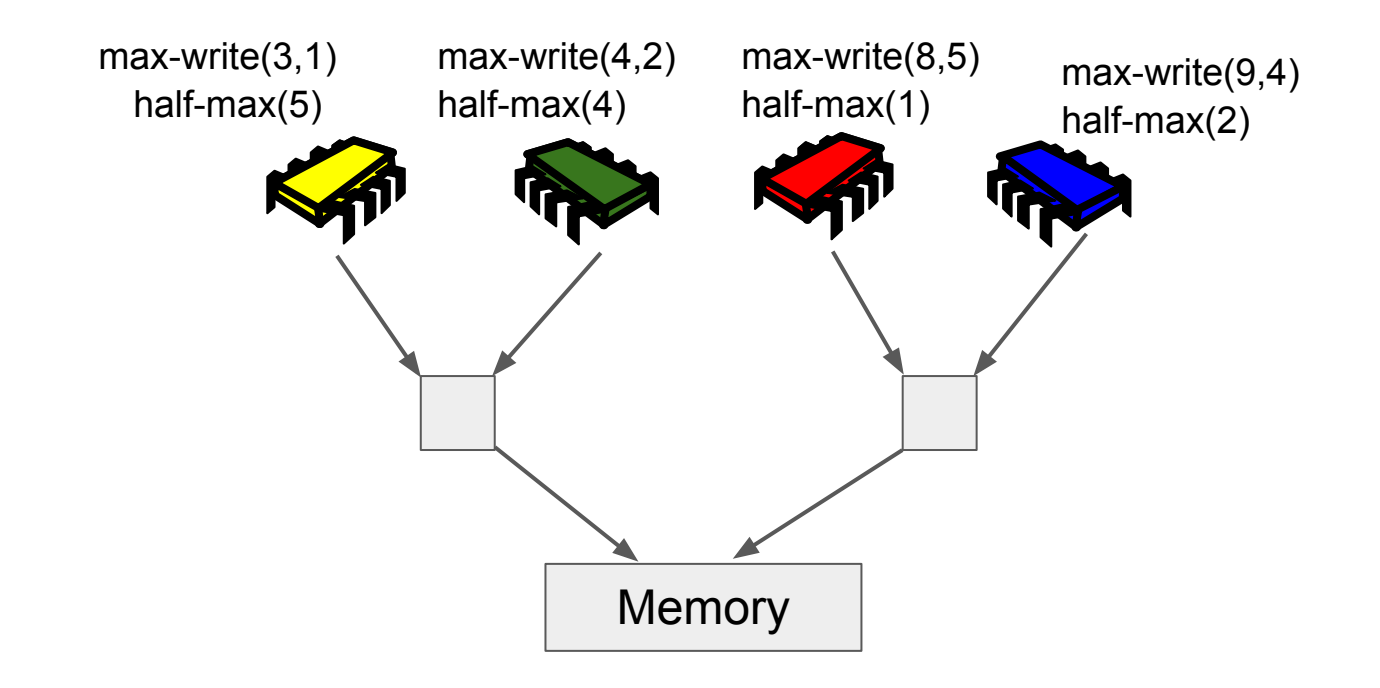

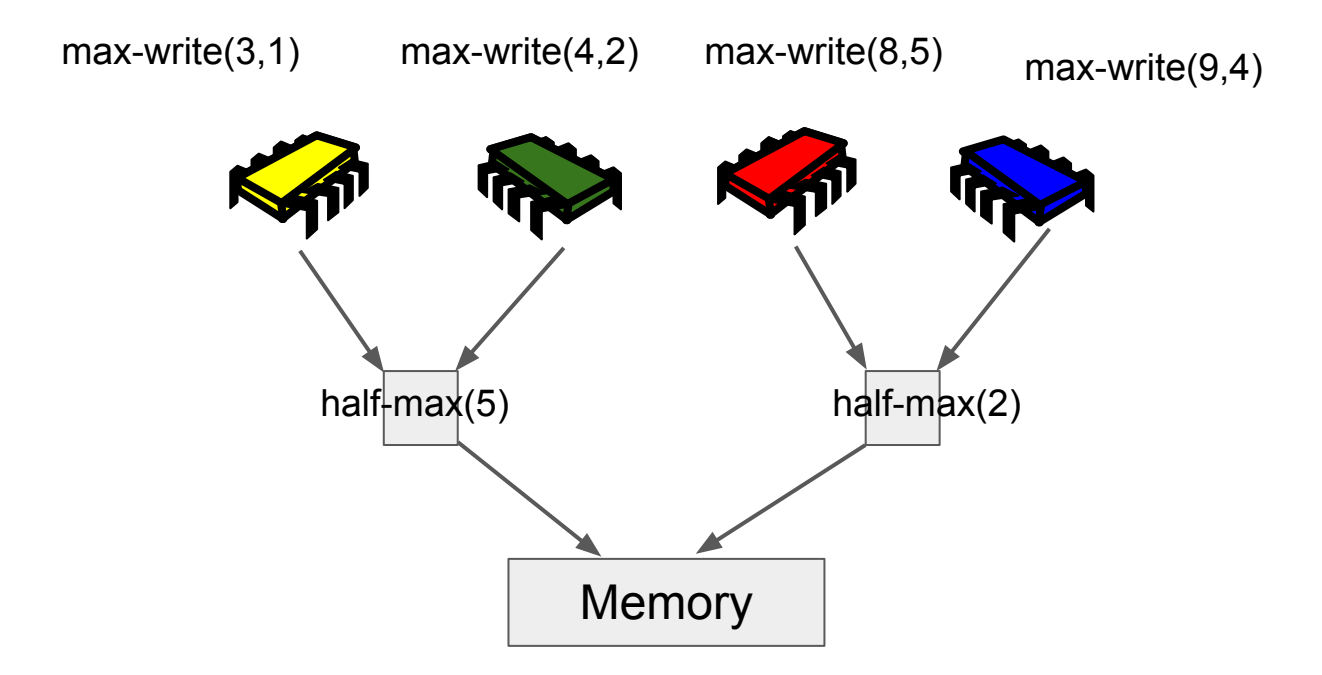

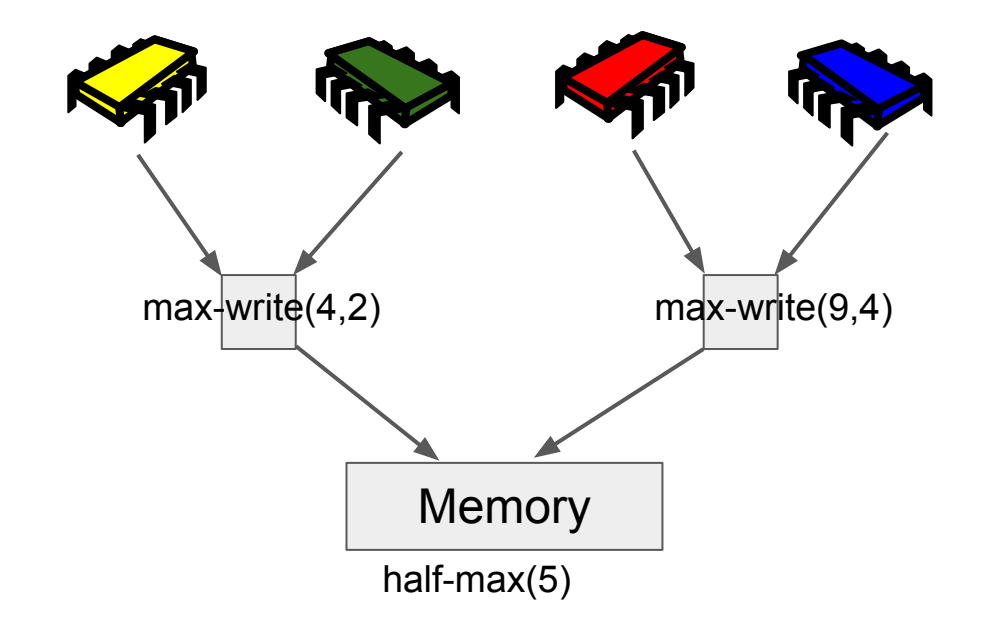

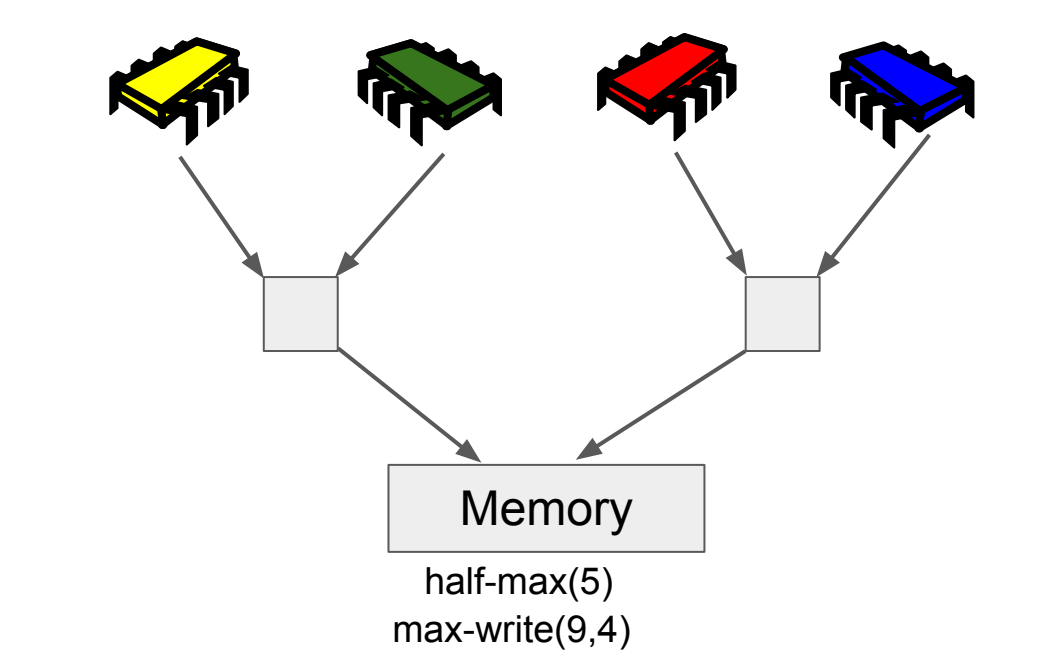

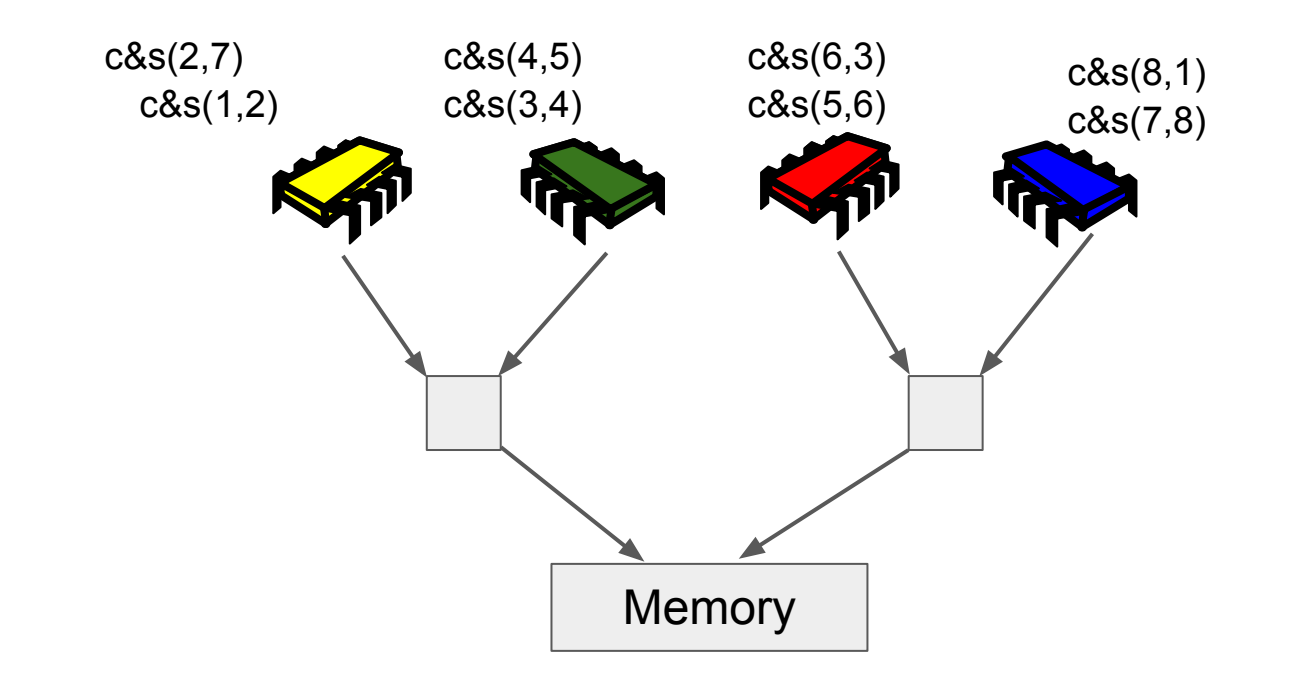

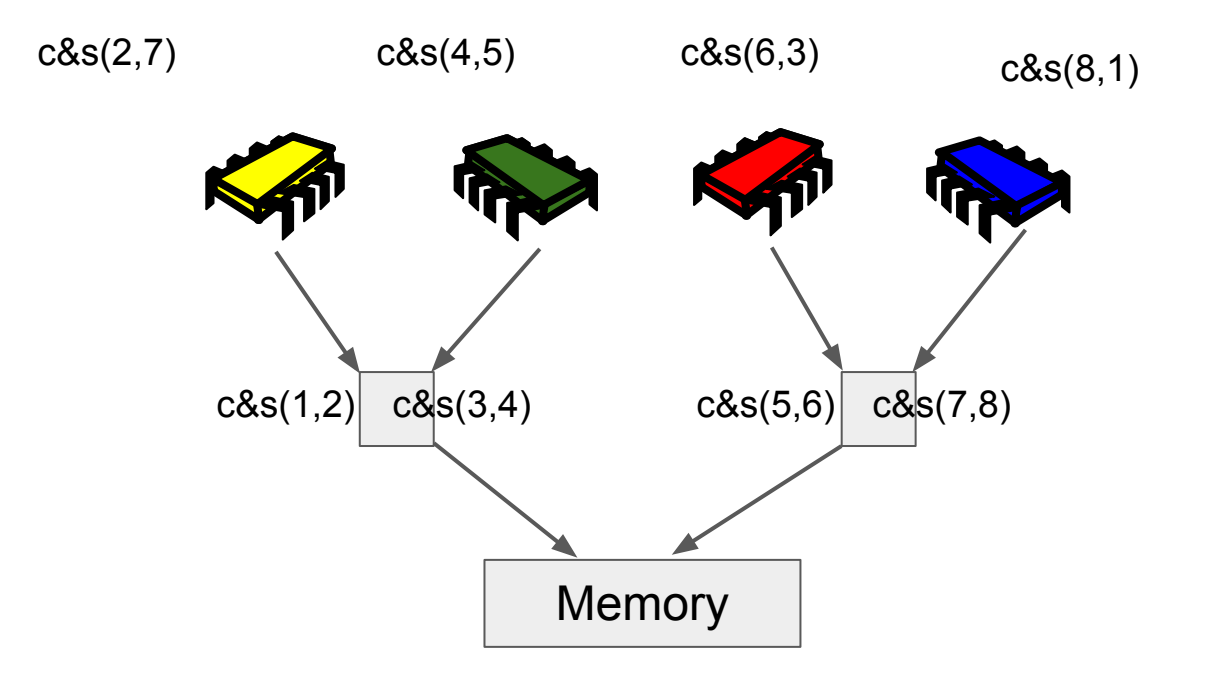

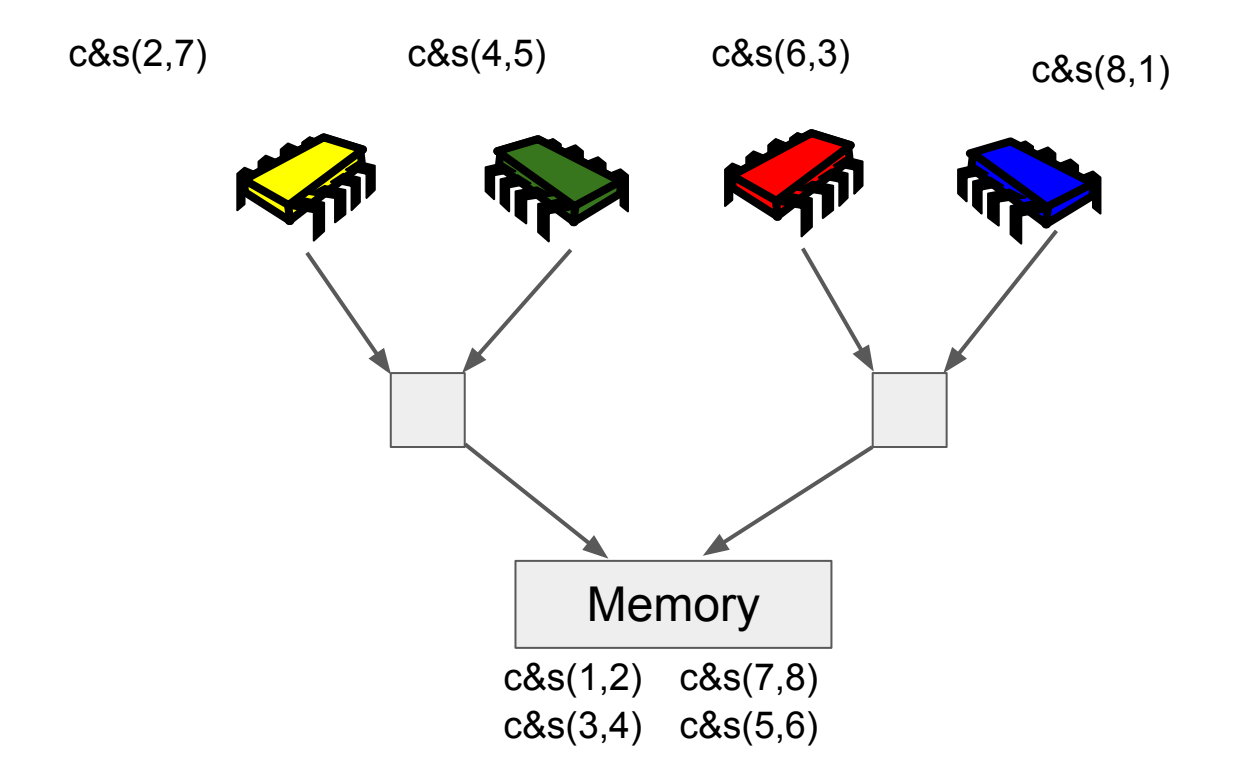

# Throughput

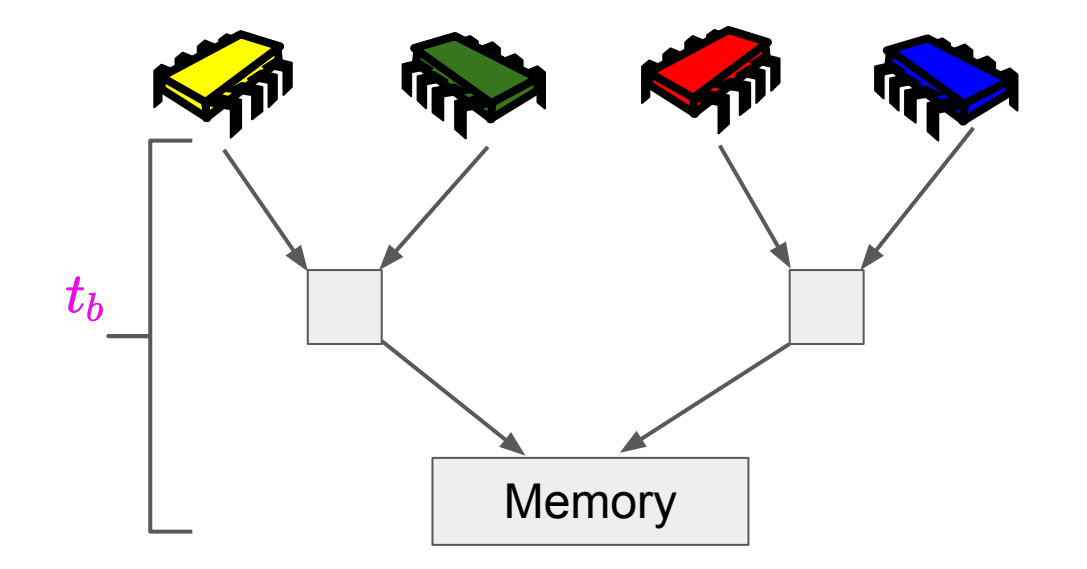

## Throughput

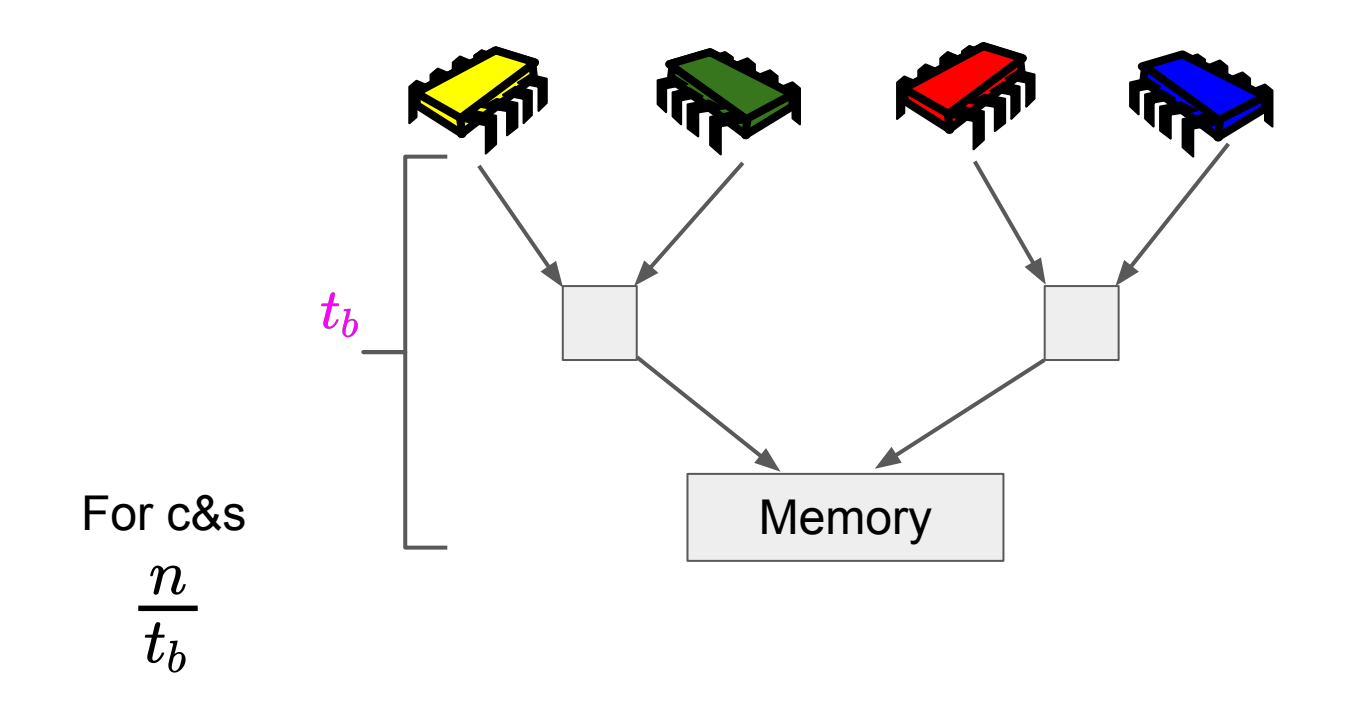

## **Throughput**

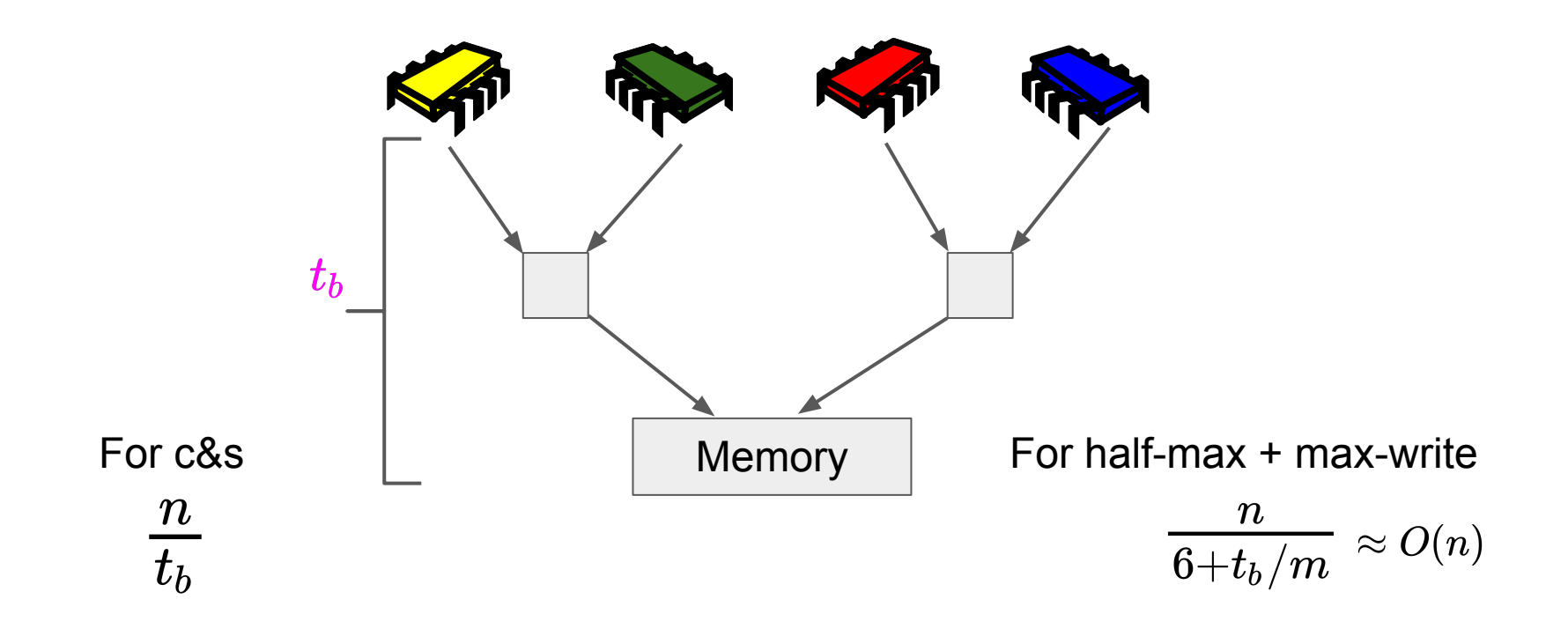

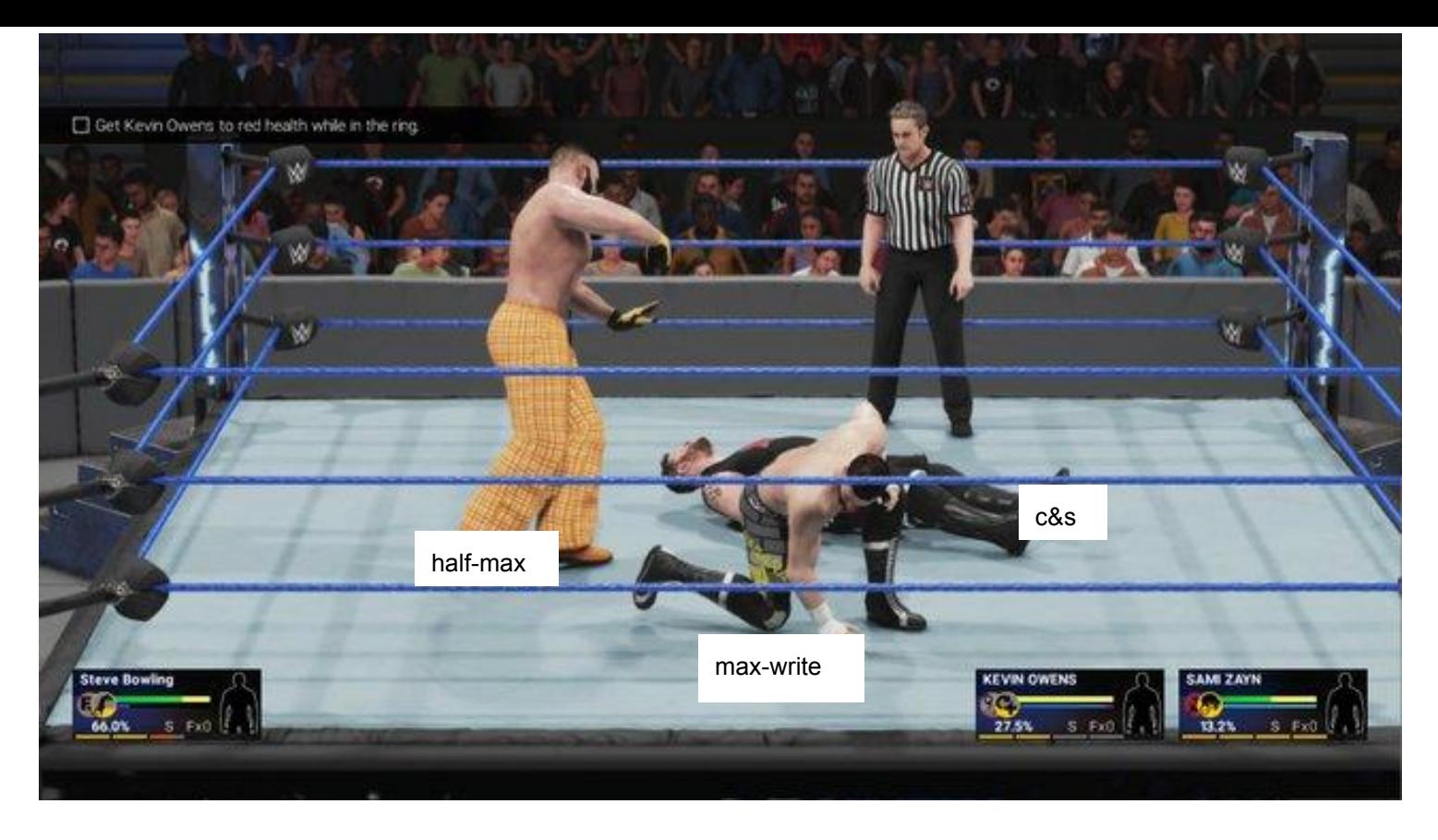

#### [kpankaj@ethz.ch](mailto:kpankaj@ethz.ch)

<https://disco.ethz.ch/members/kpankaj>